# The Inside Story on the Java Debugger

**Douglas Pearson** 

douglas.pearson@threepenny.net

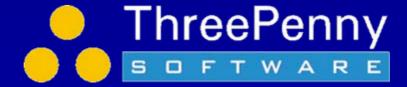

## Reminder

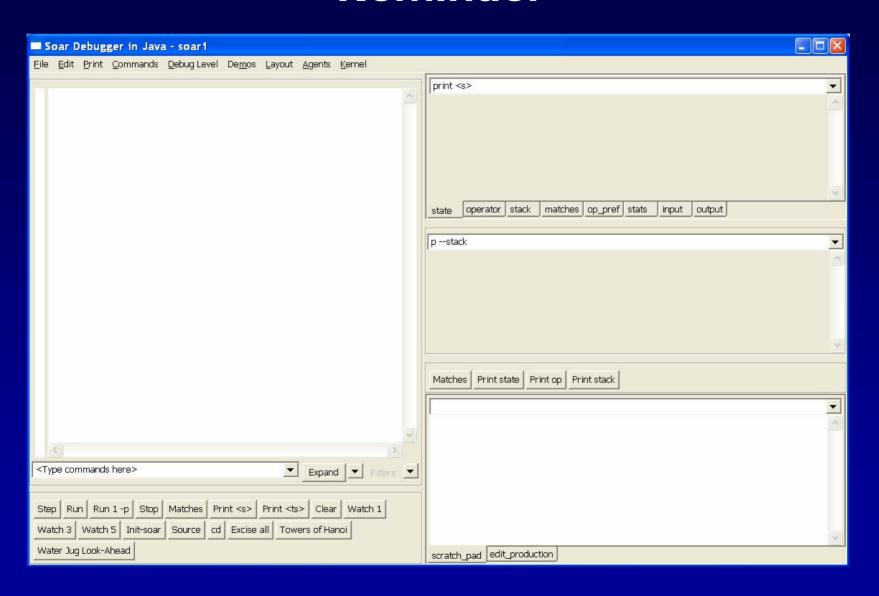

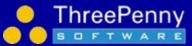

## **Design Principles**

- XML based
  - Interface into Soar via XML (SML: Soar Markup Language)
  - But maintain high performance
- Plug-in Architecture
  - Debugger made up of a series of modules
  - Future extensions and user additions
- User configurable
  - Select elements you find useful
  - Combine as you like
  - Easier decision making on whether to include features

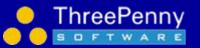

## Plug-in Architecture

- Simple plug-in approach
  - Each window is instance of a separate class
  - All derive from abstract base class
  - Rest of code deals only with the base class
- SWT based
  - May help with Eclipse integration
  - Eclipse defines a full OGSI plug-in model etc.
- Building a plug-in module is pretty simple
  - Hope user community will build/modify them

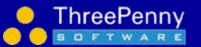

## **Existing modules**

- AbstractView (base)
  - AbstractComboView (combo box for commands)
    - FoldingTextView (tree trace)
    - TextTraceView (text trace)
    - UpdateCommandView (updating window)
  - ButtonView (button panel)
  - EditorView (edit production)

- Extend from AbstractView or an existing class
  - No need to be text based

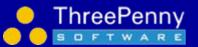

## Each View's Responsibilities

- Register for events it is interested in
  - E.g. Listen for trace output events
  - Multiple windows listening for same event is efficient
- Store and retrieve its internal settings (as XML)
  - E.g. command history; button names; specific properties
  - Stored as part of a layout file (.dlf)
- Implement its windows within an SWT Composite parent window
  - Can do anything you like inside that
- Optional:
  - Support execution and display of commands (e.g. from menus/buttons)
  - Support entry of commands or other parameters from user (e.g. combo box)
  - Support find
  - Support user configurable properties

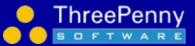

### AbstractView structure

#### Event handling

- void registerForAgentEvents(Agent agent);
- void unregisterForAgentEvents(Agent agent);

#### Command execution

- String executeAgentCommand(String command, boolean echoCommand);
- void displayText(String text);

#### Initialization and storage

- void init(MainFrame frame, Document doc, Pane parentPane);
- ElementXML convertToXML(String tagName, boolean storeContent);
- void loadFromXML(MainFrame frame, Document doc, Pane parent, ElementXML element)

#### Actions

- void showProperties();
- boolean find(String text, boolean searchDown, boolean matchCase, boolean wrap, boolean searchHiddenText);
- void fillInContextMenu(Menu contextMenu, Control control, int mouseX, int mouseY);

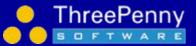

## User configurable

- Changing the display w/o recompiling
  - Add/remove windows (plug-in modules)
  - Adjust properties to change behavior
    - E.g. update window every n-th decision
- Can save multiple window layouts
  - Please send us layouts you like, we'll share them

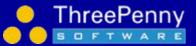

## **Configuring Window Properties**

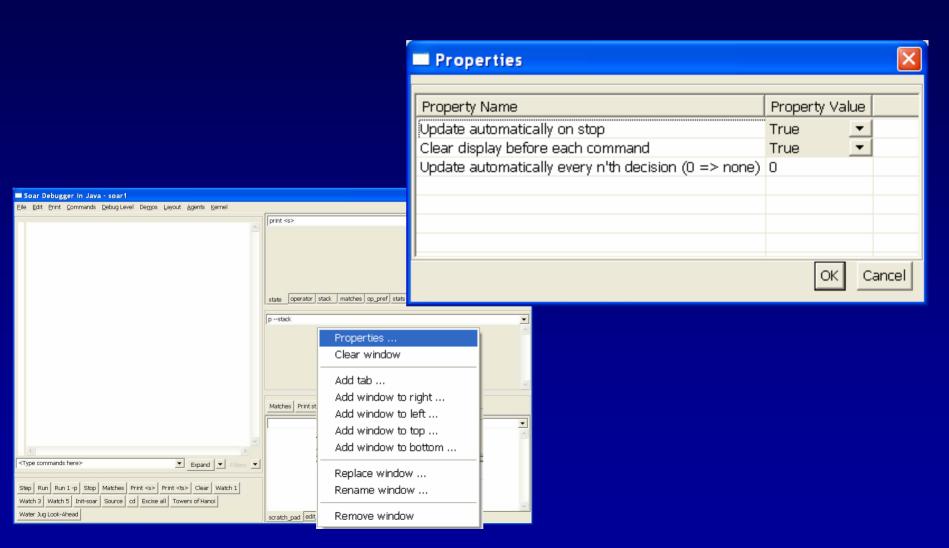

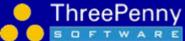

# Adding/Removing Windows

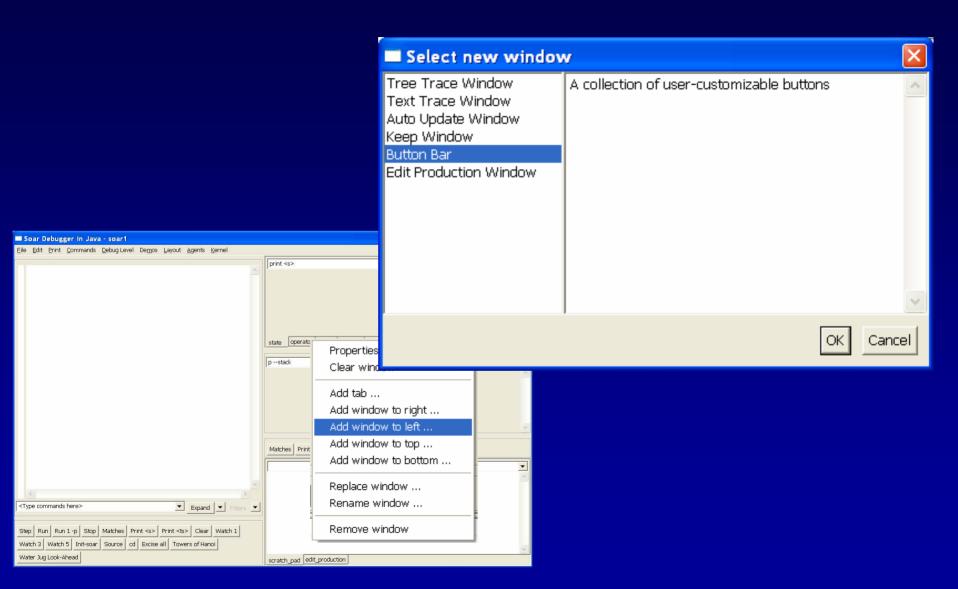

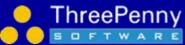

## **Adding/Removing Buttons**

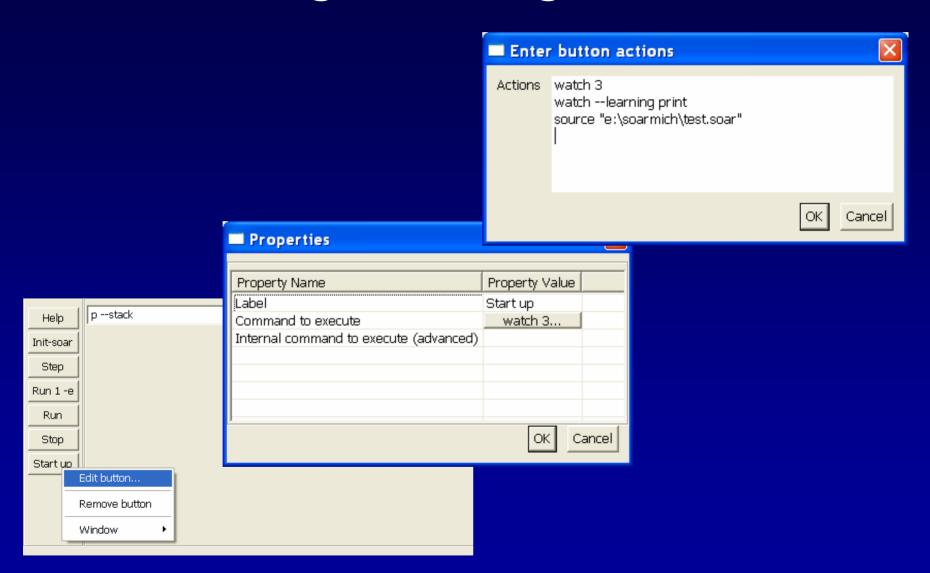

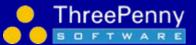

## **Nuggets and Coal**

- Nuggets
  - Java
  - Plug-in approach works
  - Customization works
- Coal
  - SWT can be tricky but the results look good
  - Plug-in framework needs to mature
  - Interaction between plug-ins will need extension
  - Not integrated with Eclipse yet
- Want to try a plug-in? Please let us know: soar-sml-list@umich.edu

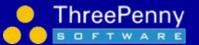